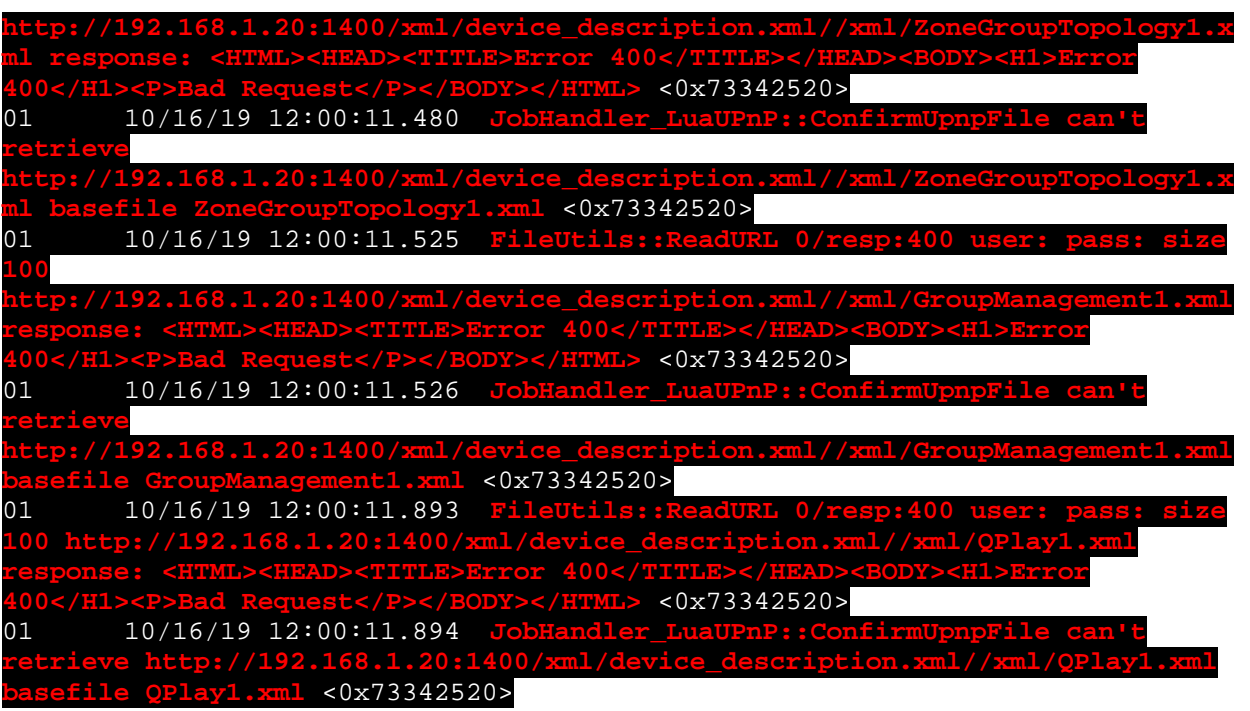

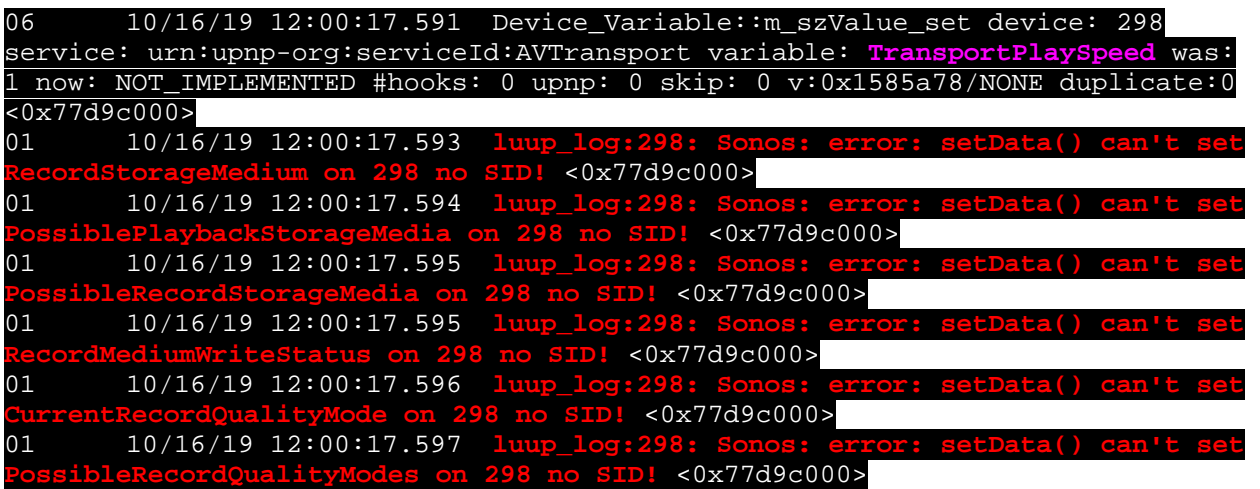

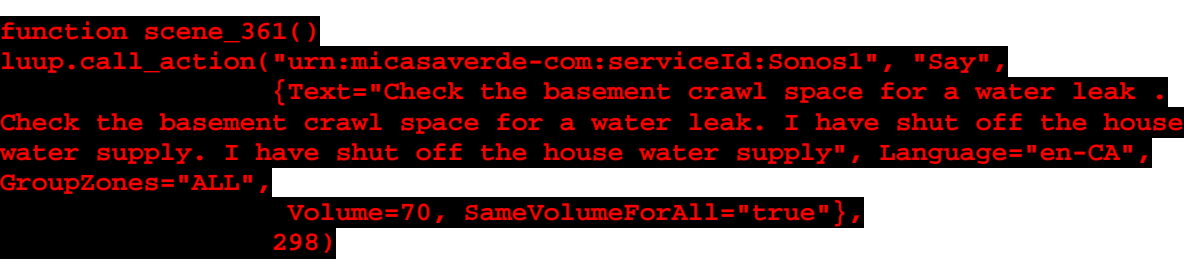

**end function scene\_367() luup.call\_action("urn:micasaverde-com:serviceId:Sonos1", "Say",**

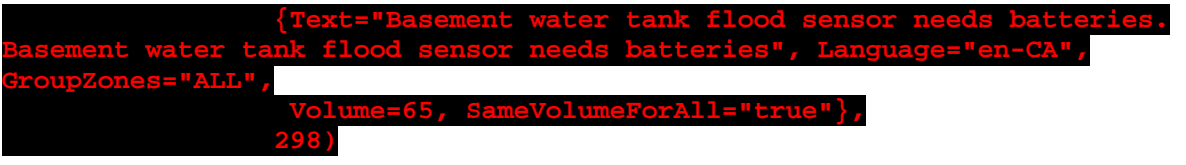

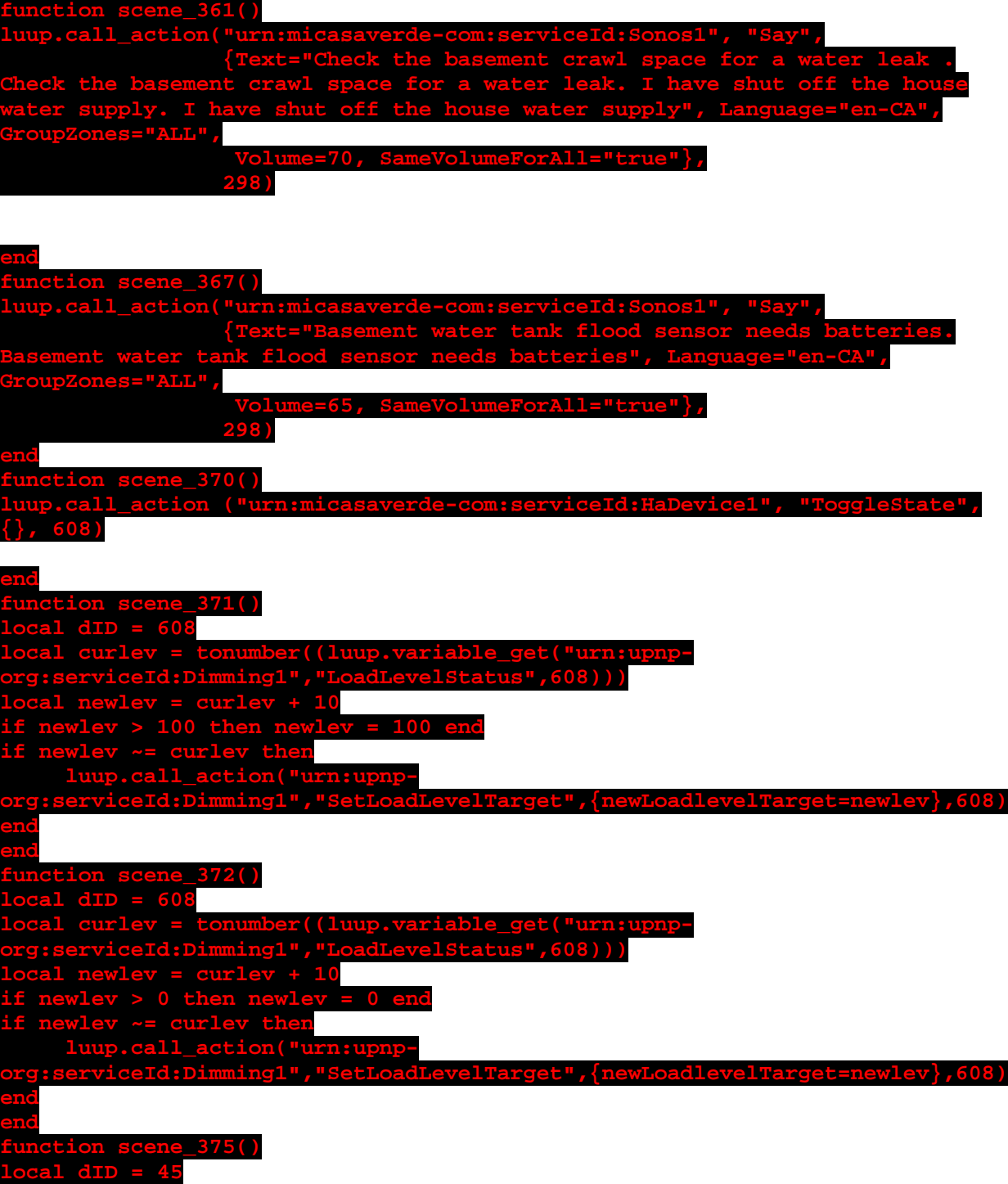

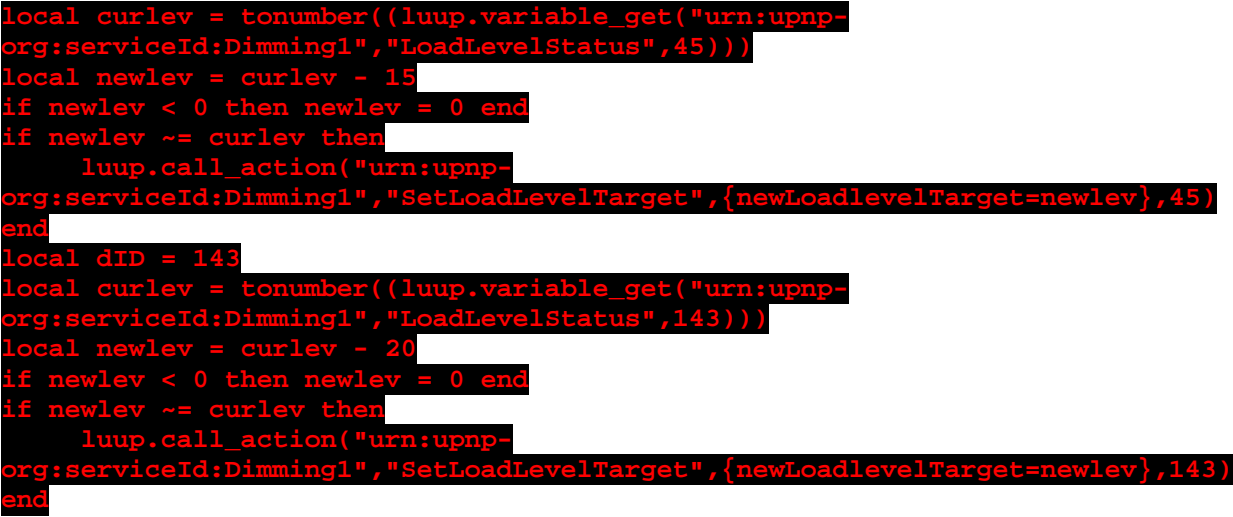

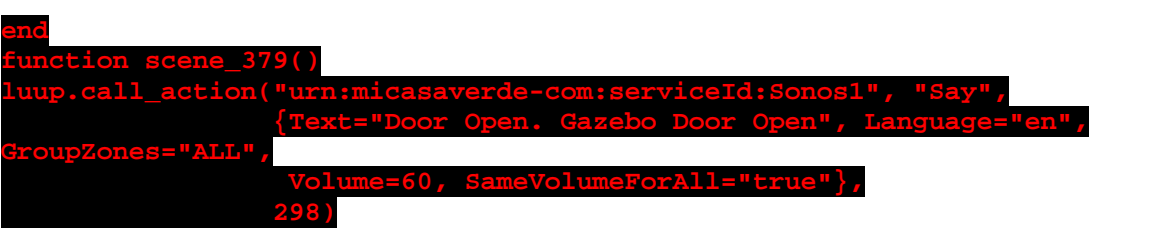

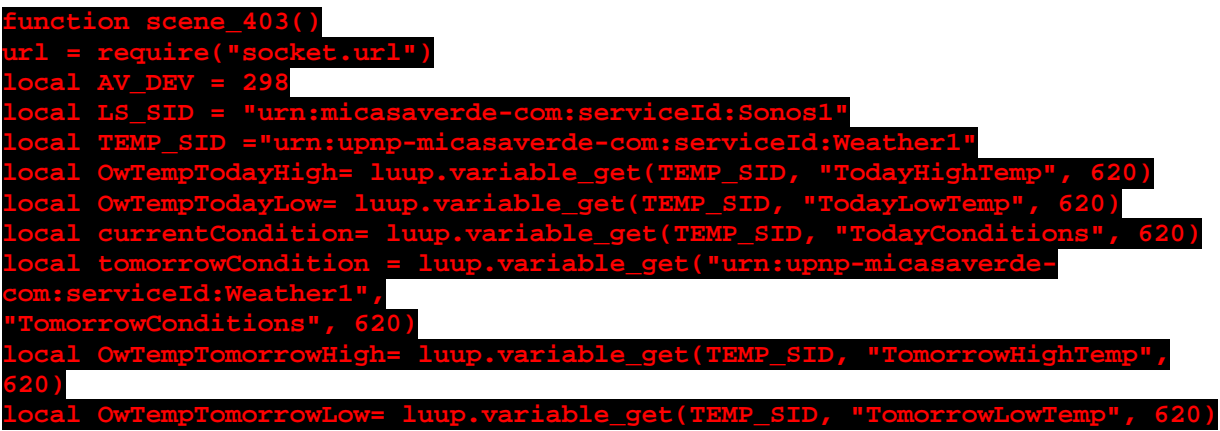

**luup.call\_action(LS\_SID, "Say", {Text = string.format("Todays high temperature will be %s Todays low temperature will be %s..... Current conditions are %s...... tomorrows is %s with a high temp of %s and a low of %s " , OwTempTodayHigh , OwTempTodayLow, currentCondition, tomorrowCondition, OwTempTomorrowHigh, OwTempTomorrowLow) ,Volume=55}, AV\_DEV)**

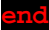

**function scene\_404() luup.call\_action("urn:micasaverde-com:serviceId:Sonos1", "Say", {Text="Basement Sump Pump detects water. Basement sump pump detects water. I have shut off the house water supply. I have shut off the house water supply. ", Language="en-CA", GroupZones="ALL",**

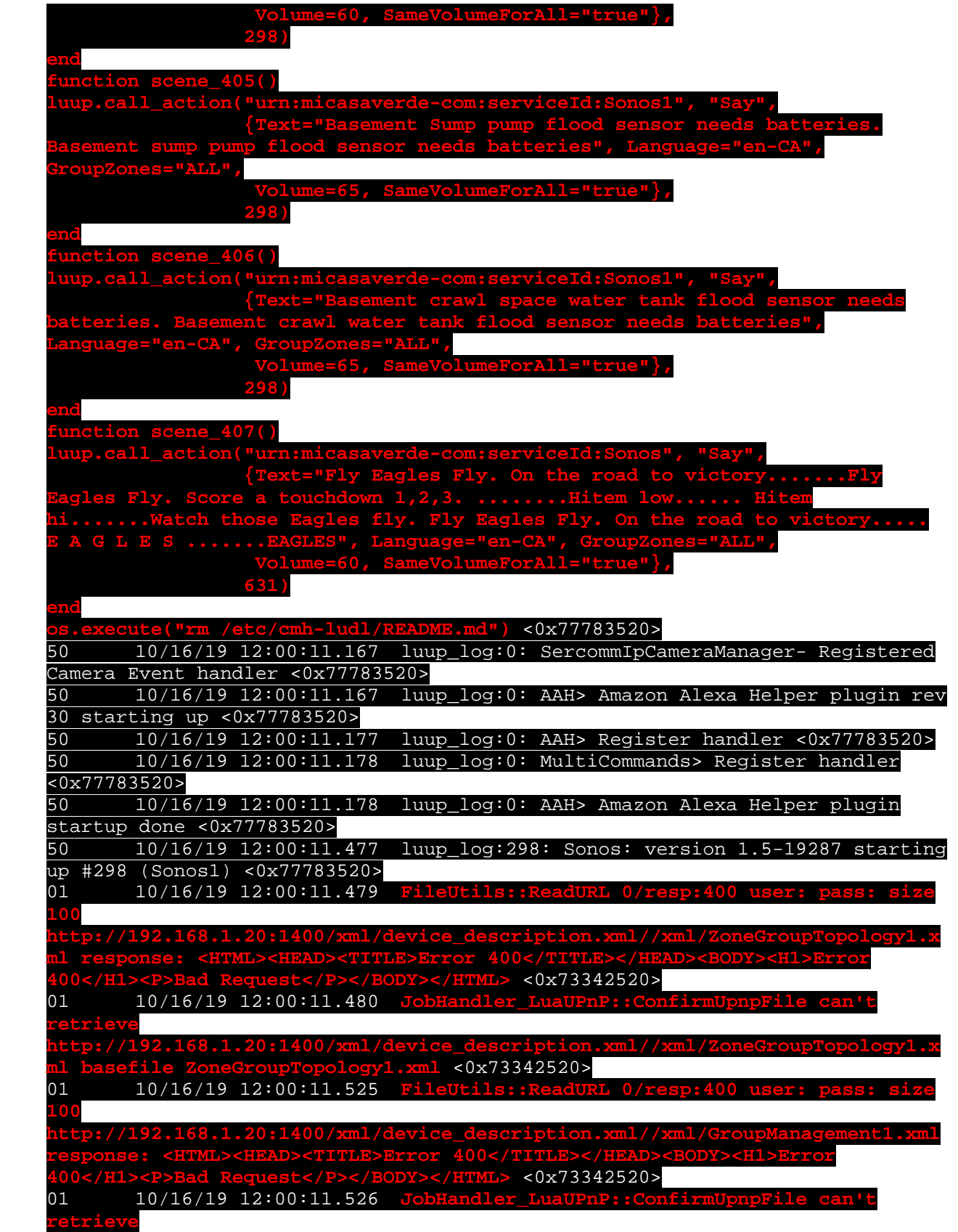

**http://192.168.1.20:1400/xml/device\_description.xml//xml/GroupManagement1.xml basefile GroupManagement1.xml** <0x73342520> 01 10/16/19 12:00:11.893 **FileUtils::ReadURL 0/resp:400 user: pass: size 100 http://192.168.1.20:1400/xml/device\_description.xml//xml/QPlay1.xml response: <HTML><HEAD><TITLE>Error 400</TITLE></HEAD><BODY><H1>Error 400</H1><P>Bad Request</P></BODY></HTML>** <0x73342520>  $10/16/19$  12:00:11.894 **retrieve http://192.168.1.20:1400/xml/device\_description.xml//xml/QPlay1.xml basefile QPlay1.xml** <0x73342520> 06 10/16/19 12:00:12.195 Device\_Variable::m\_szValue\_set device: 298 service: urn:micasaverde-com:serviceId:Sonos1 variable: **DiscoveryPatchInstalled** was: 1 now: 1 #hooks: 0 upnp: 0 skip: 0 v:(nil)/NONE duplicate:1 <0x77783520> 06 10/16/19 12:00:12.304 Device\_Variable::m\_szValue\_set device: 455 service: urn:joeyd-com:serviceId:HoneywellTCC1 variable: **RefreshAfterChangeInterval** was: 15 now: 15 #hooks: 0 upnp: 0 skip: 0 v:0x1616d20/NONE duplicate:1 <0x77783520> 06 10/16/19 12:00:12.305 Device\_Variable::m\_szValue\_set device: 455 service: urn:joeyd-com:serviceId:HoneywellTCC1 variable: **credPassed** was: 1 now: 1 #hooks: 0 upnp: 0 skip: 0 v:(nil)/NONE duplicate:1 <0x77783520> 06 10/16/19 12:00:12.306 Device\_Variable::m\_szValue\_set device: 455 service: urn:joeyd-com:serviceId:HoneywellTCC1 variable: **lastAutoRefresh** was: 1571241479 now: 1571241479 #hooks: 0 upnp: 0 skip: 0 v:(nil)/NONE duplicate:1 <0x77783520> 06 10/16/19 12:00:12.306 Device\_Variable::m\_szValue\_set device: 455 service: urn:joeyd-com:serviceId:HoneywellTCC1 variable: **LogEnable** was: 0 now: 0 #hooks: 0 upnp: 0 skip: 0 v:(nil)/NONE duplicate:1 <0x77783520> 06 10/16/19 12:00:12.307 Device\_Variable::m\_szValue\_set device: 455 service: urn:joeyd-com:serviceId:HoneywellTCC1 variable: **LogHttpEnable** was: 0 now: 0 #hooks: 0 upnp: 0 skip: 0 v:(nil)/NONE duplicate:1 <0x77783520> 06 10/16/19 12:00:12.308 Device\_Variable::m\_szValue\_set device: 455 service: urn:joeyd-com:serviceId:HoneywellTCC1 variable: **TraceEnable** was: 0 now: 0 #hooks: 0 upnp: 0 skip: 0 v:(nil)/NONE duplicate:1 <0x77783520> 50 10/16/19 12:00:12.308 luup\_log:455: HNYWL TCC: Honeywell Wifi Plugin, version 2.3 2/25/2016 @mikee, device 455 <0x77783520> 01 10/16/19 12:00:12.321 **100 http://192.168.1.20:1400/xml/device\_description.xml//xml/ContentDirectory1.xm l response: <HTML><HEAD><TITLE>Error 400</TITLE></HEAD><BODY><H1>Error 400</H1><P>Bad Request</P></BODY></HTML>** <0x73142520>  $10/16/19$  12:00:12.324 **retrieve http://192.168.1.20:1400/xml/device\_description.xml//xml/ContentDirectory1.xm l basefile ContentDirectory1.xml** <0x73142520> 01 10/16/19 12:00:12.691 **100 http://192.168.1.20:1400/xml/device\_description.xml//xml/ConnectionManager1.x ml response: <HTML><HEAD><TITLE>Error 400</TITLE></HEAD><BODY><H1>Error 400</H1><P>Bad Request</P></BODY></HTML>** <0x73142520> 01 10/16/19 12:00:12.702 **JobHandler\_LuaUPnP::ConfirmUpnpFile can't retrieve http://192.168.1.20:1400/xml/device\_description.xml//xml/ConnectionManager1.x ml basefile ConnectionManager1.xml** <0x73142520> 06 10/16/19 12:00:12.713 Device\_Variable::m\_szValue\_set device: 455 service: urn:joeyd-com:serviceId:HoneywellTCC1 variable: **lastAutoRefresh** was: 1571241479 now: 0 #hooks: 0 upnp: 0 skip: 0 v:(nil)/NONE duplicate:0 <0x77783520>

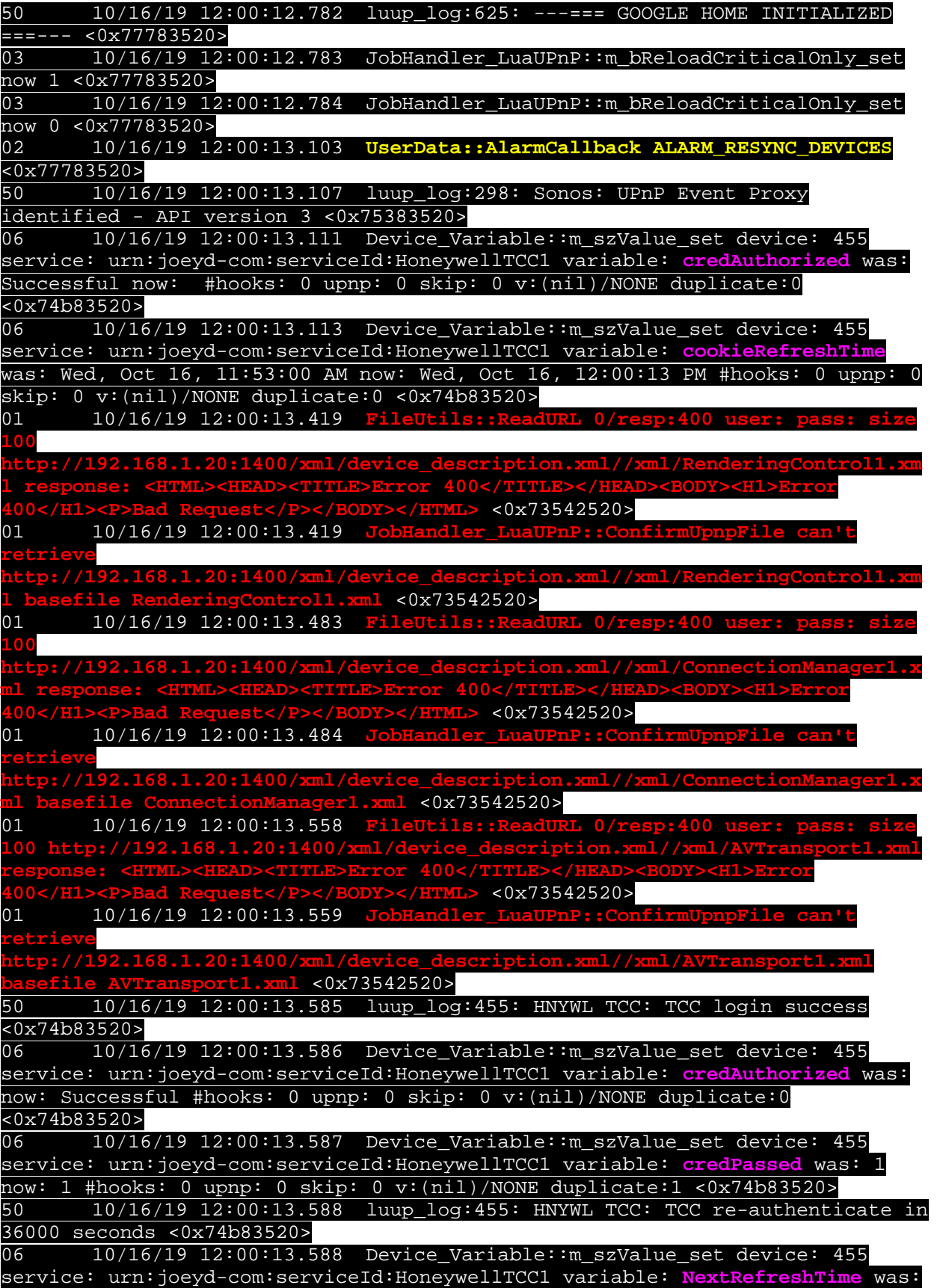

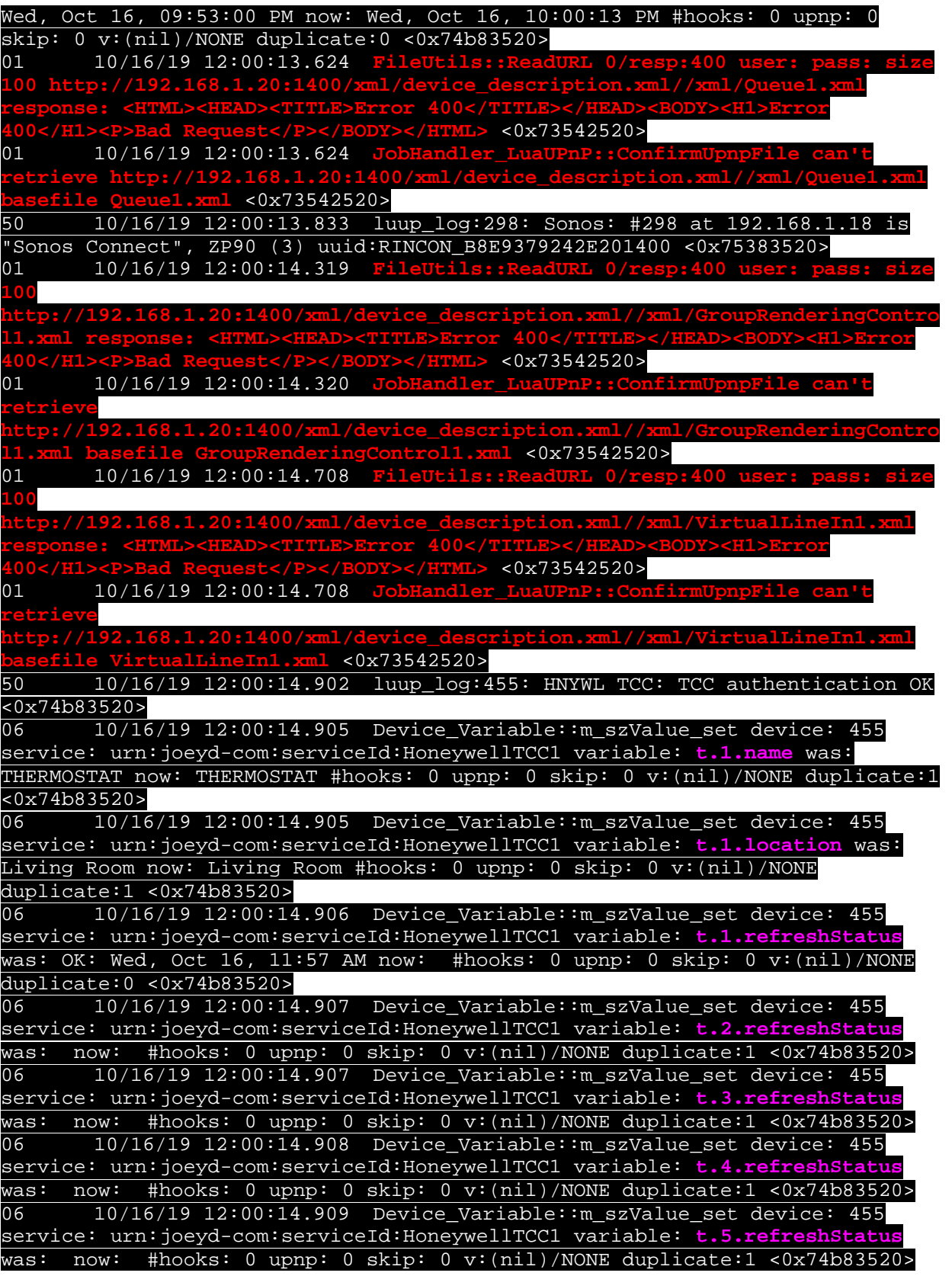

06 10/16/19 12:00:14.909 Device\_Variable::m\_szValue\_set device: 455 service: urn:joeyd-com:serviceId:HoneywellTCC1 variable: **t.6.refreshStatus** was: now: #hooks: 0 upnp: 0 skip: 0 v:(nil)/NONE duplicate:1 <0x74b83520> 06 10/16/19 12:00:14.910 Device\_Variable::m\_szValue\_set device: 455 service: urn:joeyd-com:serviceId:HoneywellTCC1 variable: **t.7.refreshStatus** was: now: #hooks: 0 upnp: 0 skip: 0 v:(nil)/NONE duplicate:1 <0x74b83520> 06 10/16/19 12:00:14.910 Device\_Variable::m\_szValue\_set device: 455 service: urn:joeyd-com:serviceId:HoneywellTCC1 variable: **t.8.refreshStatus** was: now: #hooks: 0 upnp: 0 skip: 0 v:(nil)/NONE duplicate:1 <0x74b83520> 06 10/16/19 12:00:14.911 Device\_Variable::m\_szValue\_set device: 455 service: urn:joeyd-com:serviceId:HoneywellTCC1 variable: **t.9.refreshStatus** was: now: #hooks: 0 upnp: 0 skip: 0 v:(nil)/NONE duplicate:1 <0x74b83520> 06 10/16/19 12:00:14.911 Device\_Variable::m\_szValue\_set device: 455 service: urn:joeyd-com:serviceId:HoneywellTCC1 variable: **t.10.refreshStatus** was: now: #hooks: 0 upnp: 0 skip: 0 v:(nil)/NONE duplicate:1 <0x74b83520> 06 10/16/19 12:00:14.912 Device\_Variable::m\_szValue\_set device: 455 service: urn:joeyd-com:serviceId:HoneywellTCC1 variable: **t.11.refreshStatus** was: now: #hooks: 0 upnp: 0 skip: 0 v:(nil)/NONE duplicate:1 <0x74b83520><br>06 10/16/19 12:00:14.912 Device Variable::m szValue set device: 455 06 10/16/19 12:00:14.912 Device\_Variable::m\_szValue\_set device: 455 service: urn:joeyd-com:serviceId:HoneywellTCC1 variable: **t.12.refreshStatus** was: now: #hooks: 0 upnp: 0 skip: 0 v:(nil)/NONE duplicate:1 <0x74b83520> 06 10/16/19 12:00:15.427 Device\_Variable::m\_szValue\_set device: 455 service: urn:joeyd-com:serviceId:HoneywellTCC1 variable: **t.1.refreshStatus** was: now: #hooks: 0 upnp: 0 skip: 0 v:(nil)/NONE duplicate:1 <0x74b83520><br>06 10/16/19 12:00:15.427 Device Variable::m szValue set device: 455 06 10/16/19 12:00:15.427 Device\_Variable::m\_szValue\_set device: 455 service: urn:joeyd-com:serviceId:HoneywellTCC1 variable: **statusRefreshDateTime** was: Wed, Oct 16, 11:57:59 AM now: Wed, Oct 16, 12:00:15 PM #hooks: 0 upnp: 0 skip: 0 v:(nil)/NONE duplicate:0 <0x74b83520> 06 10/16/19 12:00:15.428 Device\_Variable::m\_szValue\_set device: 455 service: urn:joeyd-com:serviceId:HoneywellTCC1 variable: **statusRefreshTimeSuccess** was: Wed, Oct 16, 11:57:59 AM now: Wed, Oct 16, 12:00:15 PM #hooks: 0 upnp: 0 skip: 0 v:(nil)/NONE duplicate:0 <0x74b83520> 06 10/16/19 12:00:15.429 Device\_Variable::m\_szValue\_set device: 455 service: urn:joeyd-com:serviceId:HoneywellTCC1 variable: **getStatus** was: Successful now: Successful #hooks: 0 upnp: 0 skip: 0 v:(nil)/NONE duplicate:1 <0x74b83520> 06 10/16/19 12:00:15.429 Device\_Variable::m\_szValue\_set device: 455 service: urn:joeyd-com:serviceId:HoneywellTCC1 variable: **t.1.refreshStatus** was: now: OK: Wed, Oct 16, 12:00 PM #hooks: 0 upnp: 0 skip: 0 v:(nil)/NONE duplicate:0 <0x74b83520> 06 10/16/19 12:00:15.432 Device\_Variable::m\_szValue\_set device: 456 service: urn:upnp-org:serviceId:HVAC\_UserOperatingMode1 variable: **ModeStatus** was: Off now: Off #hooks: 0 upnp: 0 skip: 0 v:0x14a5280/NONE duplicate:1 <0x74b83520> 06 10/16/19 12:00:15.433 Device\_Variable::m\_szValue\_set device: 456 service: urn:upnp-org:serviceId:TemperatureSetpoint1 variable: **CurrentSetpoint** was: 0 now: 0 #hooks: 0 upnp: 0 skip: 0 v:0x14da588/NONE duplicate:1 <0x74b83520> 06 10/16/19 12:00:15.433 Device\_Variable::m\_szValue\_set device: 456 service: urn:upnp-org:serviceId:TemperatureSetpoint1 variable: **AllSetpoints** was: 62,72 now: 62,72 #hooks: 0 upnp: 0 skip: 0 v:(nil)/NONE duplicate:1 <0x74b83520> 06 10/16/19 12:00:15.434 Device\_Variable::m\_szValue\_set device: 456 service: urn:upnp-org:serviceId:HVAC\_FanOperatingMode1 variable: **Mode** was: Auto now: Auto #hooks: 0 upnp: 0 skip: 0 v:0x14a5a48/NONE duplicate:1 <0x74b83520>

06 10/16/19 12:00:15.435 Device\_Variable::m\_szValue\_set device: 456 service: urn:micasaverde-com:serviceId:HVAC\_OperatingState1 variable: **ModeState** was: Idle now: Idle #hooks: 0 upnp: 0 skip: 0 v:0x149e948/NONE duplicate:1 <0x74b83520><br>06 10/16/19 12:00:15 06 10/16/19 12:00:15.435 Device\_Variable::m\_szValue\_set device: 456 service: urn:upnp-org:serviceId:TemperatureSetpoint1 Heat variable: **CurrentSetpoint** was: 62 now: 62 #hooks: 0 upnp: 0 skip: 0 v:0x14de838/NONE duplicate:1 <0x74b83520> 06 10/16/19 12:00:15.436 Device\_Variable::m\_szValue\_set device: 456 service: urn:upnp-org:serviceId:TemperatureSetpoint1\_Cool variable: **CurrentSetpoint** was: 72 now: 72 #hooks: 0 upnp: 0 skip: 0 v:0x14df880/NONE duplicate:1 <0x74b83520> 06 10/16/19 12:00:15.436 Device\_Variable::m\_szValue\_set device: 456 service: urn:upnp-org:serviceId:HVAC\_FanOperatingMode1 variable: **FanStatus** was: Off now: Off #hooks: 0 upnp: 0 skip: 0 v:0x14a5ab0/NONE duplicate:1 <0x74b83520> 06 10/16/19 12:00:15.437 Device\_Variable::m\_szValue\_set device: 456 service: urn:upnp-org:serviceId:TemperatureSensor1 variable: **CurrentTemperature** was: 68 now: 68 #hooks: 0 upnp: 0 skip: 0 v:0x149f270/NONE duplicate:1 <0x74b83520> 06 10/16/19 12:00:15.437 Device\_Variable::m\_szValue\_set device: 456 service: urn:upnp-org:serviceId:HVAC\_UserOperatingMode1 variable: **AutoMode** was: 0 now: 0 #hooks: 0 upnp: 0 skip: 0 v:(nil)/NONE duplicate:1 <0x74b83520> 06 10/16/19 12:00:15.438 Device\_Variable::m\_szValue\_set device: 456 service: urn:honeywell-com:serviceId:ThermostatData1 variable: **ThermostatUnits** was: F now: F #hooks: 0 upnp: 0 skip: 0 v:(nil)/NONE duplicate:1 <0x74b83520> 06 10/16/19 12:00:15.438 Device\_Variable::m\_szValue\_set device: 456 service: urn:honeywell-com:serviceId:ThermostatData1 variable: **HasOutdoorHumidity** was: nil now: nil #hooks: 0 upnp: 0 skip: 0 v:(nil)/NONE duplicate:1 <0x74b83520><br>06 10/16/19 12:00:15 06 10/16/19 12:00:15.439 Device\_Variable::m\_szValue\_set device: 456 service: urn:honeywell-com:serviceId:ThermostatData1 variable: **HasIndoorHumidity** was: true now: true #hooks: 0 upnp: 0 skip: 0 v:(nil)/NONE duplicate:1 <0x74b83520> 06 10/16/19 12:00:15.439 Device\_Variable::m\_szValue\_set device: 456 service: urn:honeywell-com:serviceId:ThermostatData1 variable: **HasOutdoorTemperature** was: false now: false #hooks: 0 upnp: 0 skip: 0 v:(nil)/NONE duplicate:1 <0x74b83520> 06 10/16/19 12:00:15.440 Device\_Variable::m\_szValue\_set device: 456 service: urn:honeywell-com:serviceId:ThermostatData1 variable: **HeatSetpointHoldType** was: Permanent now: Permanent #hooks: 0 upnp: 0 skip: 0 v:(nil)/NONE duplicate:1 <0x74b83520> 06 10/16/19 12:00:15.440 Device\_Variable::m\_szValue\_set device: 456 service: urn:honeywell-com:serviceId:ThermostatData1 variable: **CoolSetpointHoldType** was: Permanent now: Permanent #hooks: 0 upnp: 0 skip: 0 v:(nil)/NONE duplicate:1 <0x74b83520> 06 10/16/19 12:00:15.441 Device\_Variable::m\_szValue\_set device: 456 service: urn:honeywell-com:serviceId:ThermostatData1 variable: **HeatSetpointUntilTime** was: 6:00 PM now: 6:00 PM #hooks: 0 upnp: 0 skip: 0 v:(nil)/NONE duplicate:1 <0x74b83520> 06 10/16/19 12:00:15.442 Device\_Variable::m\_szValue\_set device: 456 service: urn:honeywell-com:serviceId:ThermostatData1 variable: **CoolSetpointUntilTime** was: 6:00 PM now: 6:00 PM #hooks: 0 upnp: 0 skip: 0 v:(nil)/NONE duplicate:1 <0x74b83520> 06 10/16/19 12:00:15.443 Device\_Variable::m\_szValue\_set device: 456 service: urn:honeywell-com:serviceId:ThermostatData1 variable:

**OutdoorTemperature** was: now: #hooks: 0 upnp: 0 skip: 0 v:(nil)/NONE duplicate:1 <0x74b83520> 06 10/16/19 12:00:15.443 Device\_Variable::m\_szValue\_set device: 456 service: urn:honeywell-com:serviceId:ThermostatData1 variable: **OutdoorHumidity** was: now: #hooks: 0 upnp: 0 skip: 0 v:(nil)/NONE duplicate:1 <0x74b83520> 06 10/16/19 12:00:15.444 Device\_Variable::m\_szValue\_set device: 456 service: urn:honeywell-com:serviceId:ThermostatData1 variable: **IndoorHumidity** was: 47 now: 47 #hooks: 0 upnp: 0 skip: 0 v:(nil)/NONE duplicate:1  $\times 0x74b83520$ 02 10/16/19 12:00:16.576 **RAServerSync::SyncDevice alt 0 response 200 url https://vera-us-oemdevice11.mios.com/device/device/device/45002144/localdevices with 148956 bytes** <0x77783520> 06 10/16/19 12:00:17.168 Device\_Variable::m\_szValue\_set device: 298 service: urn:upnp-org:serviceId:AVTransport variable: **TransportPlaySpeed** was: NOT\_IMPLEMENTED now: 1 #hooks: 0 upnp: 0 skip: 0 v:0x1585a78/NONE duplicate:0  $\frac{80x75383520}{10/16}$ 06 10/16/19 12:00:17.320 Device\_Variable::m\_szValue\_set device: 298 service: urn:upnp-org:serviceId:AVTransport variable: **CurrentTrackDuration** was: now: NOT IMPLEMENTED #hooks: 0 upnp: 0 skip: 0 v:0x1597210/NONE duplicate:0 <0x75383520> 06 10/16/19 12:00:17.321 Device\_Variable::m\_szValue\_set device: 298 service: urn:upnp-org:serviceId:AVTransport variable: **CurrentTrackMetaData** was: now: NOT IMPLEMENTED #hooks: 0 upnp: 0 skip: 0 v:0x15976b0/NONE duplicate:0 <0x75383520> 06 10/16/19 12:00:17.551 Device\_Variable::m\_szValue\_set device: 298 service: urn:micasaverde-com:serviceId:HaDevice1 variable: **LastUpdate** was: 1571241222 now: 1571241617 #hooks: 0 upnp: 0 skip: 0 v:(nil)/NONE duplicate:0 <0x75383520> 08 10/16/19 12:00:17.569 JobHandler\_LuaUPnP::HandleActionRequest device: 298 service: urn:micasaverde-com:serviceId:Sonos1 action: **NotifyAVTransportChange** <0x7204c520> 08 10/16/19 12:00:17.569 JobHandler\_LuaUPnP::HandleActionRequest argument DeviceNum=298 <0x7204c520> 08 10/16/19 12:00:17.570 JobHandler\_LuaUPnP::HandleActionRequest argument serviceId=urn:micasaverde-com:serviceId:Sonos1 <0x7204c520> 08 10/16/19 12:00:17.570 JobHandler\_LuaUPnP::HandleActionRequest argument action=NotifyAVTransportChange <0x7204c520> 08 10/16/19 12:00:17.571 JobHandler\_LuaUPnP::HandleActionRequest argument LastChange=<Event xmlns="urn:schemas-upnp-org:metadata-1-0/AVT/" xmlns:r="urn:schemas-rinconnetworks-com:metadata-1-0/"><InstanceID val="0"><TransportState val="PLAYING"/><CurrentPlayMode val="NORMAL"/><CurrentCrossfadeMode val="0"/><NumberOfTracks val="1"/><CurrentTrack val="1"/><CurrentSection val="0"/><CurrentTrackURI val="x-rincon:RINCON\_B8E93776C0DA01400"/><CurrentTrackDuration val=""/><CurrentTrackMetaData val=""/><r:NextTrackURI val=""/><r:NextTrackMetaData val=""/><r:EnqueuedTransportURI val=""/><r:EnqueuedTransportURIMetaData val=""/><PlaybackStorageMedium val="NETWORK"/><AVTransportURI val="xrincon:RINCON\_B8E93776C0DA01400"/><AVTransportURIMetaData val=""/><NextAVTransportURI val=""/><NextAVTransportURIMetaData val=""/><CurrentTransportActions val="Stop, Play"/><r:CurrentValidPlayModes val="CROSSFADE"/><r:MuseSessions val=""/><r:DirectControlClientID val=""/><r:DirectControlIsSuspended val="0"/><r:DirectControlAccountID val=""/><TransportStatus val="OK"/><r:SleepTimerGeneration val="0"/><r:AlarmRunning val="0"/><r:SnoozeRunning val="0"/><r:RestartPending

```
val="0"/><TransportPlaySpeed val="NOT_IMPLEMENTED"/><CurrentMediaDuration 
val="NOT_IMPLEMENTED"/><RecordStorageMedium 
val="NOT_IMPLEMENTED"/><PossiblePlaybackStorageMedia val="NONE, 
NETWORK"/><PossibleRecordStorageMedia 
val="NOT_IMPLEMENTED"/><RecordMediumWriteStatus 
val="NOT_IMPLEMENTED"/><CurrentRecordQualityMode 
val="NOT_IMPLEMENTED"/><PossibleRecordQualityModes 
val="NOT_IMPLEMENTED"/></InstanceID></Event> <0x7204c520>
08 10/16/19 12:00:17.571 JobHandler_LuaUPnP::HandleActionRequest 
argument sid=uuid:RINCON_B8E9379242E201400_sub0000000960 <0x7204c520>
01 10/16/19 12:00:17.574
                                       CurrentSection on 298 no SID! <0x77d9c000>
06 10/16/19 12:00:17.575 Device_Variable::m_szValue_set device: 298 
service: urn:upnp-org:serviceId:AVTransport variable: CurrentTrackDuration
was: NOT_IMPLEMENTED now: #hooks: 0 upnp: 0 skip: 0 v:0x1597210/NONE 
duplicate:0 <0x77d9c000>
06 10/16/19 12:00:17.576 Device_Variable::m_szValue_set device: 298 
service: urn:upnp-org:serviceId:AVTransport variable: CurrentTrackMetaData
was: NOT_IMPLEMENTED now: #hooks: 0 upnp: 0 skip: 0 v:0x15976b0/NONE 
duplicate:0 <0x77d9c000>
01 10/16/19 12:00:17.577
r:NextTrackURI on 298 no SID! <0x77d9c000>
          01 10/16/19 12:00:17.577 luup_log:298: Sonos: error: setData() can't set 
                                              r:NextTrackMetaData on 298 no SID! <0x77d9c000>
01 10/16/19 12:00:17.578
r:EnqueuedTransportURI on 298 no SID! <0x77d9c000>
          01 10/16/19 12:00:17.579 luup_log:298: Sonos: error: setData() can't set 
                                                      SID! <0x77d9c000>
01 10/16/19 12:00:17.579
PlaybackStorageMedium on 298 no SID! <0x77d9c000>
          01 10/16/19 12:00:17.580 luup_log:298: Sonos: error: setData() can't set 
NextAVTransportURI on 298 no SID! <0x77d9c000>
          01 10/16/19 12:00:17.581 luup_log:298: Sonos: error: setData() can't set 
                                                       NextAVTransportURIMetaData on 298 no SID! <0x77d9c000>
01 10/16/19 12:00:17.585
r:CurrentValidPlayModes on 298 no SID! <0x77d9c000>
          01 10/16/19 12:00:17.586 luup_log:298: Sonos: error: setData() can't set 
r:MuseSessions on 298 no SID! <0x77d9c000>
          01 10/16/19 12:00:17.587 luup_log:298: Sonos: error: setData() can't set 
r:DirectControlClientID on 298 no SID! <0x77d9c000>
          01 10/16/19 12:00:17.587 luup_log:298: Sonos: error: setData() can't set 
                                                       r:DirectControlIsSuspended on 298 no SID! <0x77d9c000>
01 10/16/19 12:00:17.588
r:DirectControlAccountID on 298 no SID! <0x77d9c000>
          01 10/16/19 12:00:17.589 luup_log:298: Sonos: error: setData() can't set 
r:SleepTimerGeneration on 298 no SID! <0x77d9c000>
          01 10/16/19 12:00:17.589 luup_log:298: Sonos: error: setData() can't set 
r:AlarmRunning on 298 no SID! <0x77d9c000>
          01 10/16/19 12:00:17.590 luup_log:298: Sonos: error: setData() can't set 
r:SnoozeRunning on 298 no SID! <0x77d9c000>
          01 10/16/19 12:00:17.591 luup_log:298: Sonos: error: setData() can't set 
                                          r:RestartPending on 298 no SID! <0x77d9c000>
06 10/16/19 12:00:17.591 Device_Variable::m_szValue_set device: 298 
service: urn:upnp-org:serviceId:AVTransport variable: TransportPlaySpeed was: 
1 now: NOT IMPLEMENTED #hooks: 0 upnp: 0 skip: 0 v:0x1585a78/NONE duplicate:0
<0x77d9c000>
```
01 10/16/19 12:00:17.593 **RecordStorageMedium on 298 no SID!** <0x77d9c000> 01 10/16/19 12:00:17.594 **luup\_log:298: Sonos: error: setData() can't set PossiblePlaybackStorageMedia on 298 no SID!** <0x77d9c000> 01 10/16/19 12:00:17.595 **luup\_log:298: Sonos: error: setData() can't set PossibleRecordStorageMedia on 298 no SID!** <0x77d9c000> 01 10/16/19 12:00:17.595 **RecordMediumWriteStatus on 298 no SID!** <0x77d9c000> 01 10/16/19 12:00:17.596 **CurrentRecordQualityMode on 298 no SID!** <0x77d9c000> 01 10/16/19 12:00:17.597 **PossibleRecordQualityModes on 298 no SID!** <0x77d9c000> 06 10/16/19 12:00:17.621 Device\_Variable::m\_szValue\_set device: 298 service: urn:micasaverde-com:serviceId:HaDevice1 variable: **LastUpdate** was: 1571241617 now: 1571241617 #hooks: 0 upnp: 0 skip: 0 v:(nil)/NONE duplicate:1 <0x77d9c000> 04 10/16/19 12:00:17.622 <Job ID="3" Name="" Device="298" Created="2019- 10-16 12:00:17" Started="2019-10-16 12:00:17" Completed="2019-10-16 12:00:17" Duration="0.49949000" Runtime="0.49257000" Status="Successful" LastNote=""/> <0x77d9c000>

06 10/16/19 12:00:17.168 Device\_Variable::m\_szValue\_set device: 298 service: urn:upnp-org:serviceId:AVTransport variable: **TransportPlaySpeed** was: NOT\_IMPLEMENTED now: 1 #hooks: 0 upnp: 0 skip: 0 v:0x1585a78/NONE duplicate:0 <0x75383520> 06 10/16/19 12:00:17.320 Device\_Variable::m\_szValue\_set device: 298 service: urn:upnp-org:serviceId:AVTransport variable: **CurrentTrackDuration** was: now: NOT IMPLEMENTED #hooks: 0 upnp: 0 skip: 0 v:0x1597210/NONE duplicate:0 <0x75383520> 06 10/16/19 12:00:17.321 Device\_Variable::m\_szValue\_set device: 298 service: urn:upnp-org:serviceId:AVTransport variable: **CurrentTrackMetaData** was: now: NOT\_IMPLEMENTED #hooks: 0 upnp: 0 skip: 0 v:0x15976b0/NONE duplicate:0 <0x75383520> 06 10/16/19 12:00:17.551 Device\_Variable::m\_szValue\_set device: 298 service: urn:micasaverde-com:serviceId:HaDevice1 variable: **LastUpdate** was: 1571241222 now: 1571241617 #hooks: 0 upnp: 0 skip: 0 v:(nil)/NONE duplicate:0 <0x75383520> 08 10/16/19 12:00:17.569 JobHandler\_LuaUPnP::HandleActionRequest device: 298 service: urn:micasaverde-com:serviceId:Sonos1 action: **NotifyAVTransportChange** <0x7204c520> 08 10/16/19 12:00:17.569 JobHandler\_LuaUPnP::HandleActionRequest argument DeviceNum=298 <0x7204c520> 08 10/16/19 12:00:17.570 JobHandler\_LuaUPnP::HandleActionRequest argument serviceId=urn:micasaverde-com:serviceId:Sonos1 <0x7204c520> 08 10/16/19 12:00:17.570 JobHandler\_LuaUPnP::HandleActionRequest argument action=NotifyAVTransportChange <0x7204c520> 08 10/16/19 12:00:17.571 JobHandler\_LuaUPnP::HandleActionRequest argument LastChange=<Event xmlns="urn:schemas-upnp-org:metadata-1-0/AVT/" xmlns:r="urn:schemas-rinconnetworks-com:metadata-1-0/"><InstanceID val="0"><TransportState val="PLAYING"/><CurrentPlayMode val="NORMAL"/><CurrentCrossfadeMode val="0"/><NumberOfTracks val="1"/><CurrentTrack val="1"/><CurrentSection val="0"/><CurrentTrackURI val="x-rincon:RINCON\_B8E93776C0DA01400"/><CurrentTrackDuration val=""/><CurrentTrackMetaData val=""/><r:NextTrackURI val=""/><r:NextTrackMetaData val=""/><r:EnqueuedTransportURI val=""/><r:EnqueuedTransportURIMetaData val=""/><PlaybackStorageMedium

val="NETWORK"/><AVTransportURI val="x-

rincon:RINCON\_B8E93776C0DA01400"/><AVTransportURIMetaData val=""/><NextAVTransportURI val=""/><NextAVTransportURIMetaData val=""/><CurrentTransportActions val="Stop, Play"/><r:CurrentValidPlayModes val="CROSSFADE"/><r:MuseSessions val=""/><r:DirectControlClientID val=""/><r:DirectControlIsSuspended val="0"/><r:DirectControlAccountID val=""/><TransportStatus val="OK"/><r:SleepTimerGeneration val="0"/><r:AlarmRunning val="0"/><r:SnoozeRunning val="0"/><r:RestartPending val="0"/><TransportPlaySpeed val="NOT\_IMPLEMENTED"/><CurrentMediaDuration val="NOT\_IMPLEMENTED"/><RecordStorageMedium val="NOT\_IMPLEMENTED"/><PossiblePlaybackStorageMedia val="NONE, NETWORK"/><PossibleRecordStorageMedia val="NOT\_IMPLEMENTED"/><RecordMediumWriteStatus val="NOT\_IMPLEMENTED"/><CurrentRecordQualityMode val="NOT\_IMPLEMENTED"/><PossibleRecordQualityModes val="NOT\_IMPLEMENTED"/></InstanceID></Event> <0x7204c520> 08 10/16/19 12:00:17.571 JobHandler\_LuaUPnP::HandleActionRequest argument sid=uuid:RINCON\_B8E9379242E201400\_sub0000000960 <0x7204c520> 01 10/16/19 12:00:17.574 **CurrentSection on 298 no SID!** <0x77d9c000> 06 10/16/19 12:00:17.575 Device\_Variable::m\_szValue\_set device: 298 service: urn:upnp-org:serviceId:AVTransport variable: **CurrentTrackDuration** was: NOT\_IMPLEMENTED now: #hooks: 0 upnp: 0 skip: 0 v:0x1597210/NONE duplicate:0 <0x77d9c000> 06 10/16/19 12:00:17.576 Device\_Variable::m\_szValue\_set device: 298 service: urn:upnp-org:serviceId:AVTransport variable: **CurrentTrackMetaData** was: NOT IMPLEMENTED now: #hooks: 0 upnp: 0 skip: 0 v:0x15976b0/NONE duplicate:0 <0x77d9c000> 01 10/16/19 12:00:17.577 **r:NextTrackURI on 298 no SID!** <0x77d9c000> 01 10/16/19 12:00:17.577 **r:NextTrackMetaData on 298 no SID!** <0x77d9c000> 01 10/16/19 12:00:17.578 **luup\_log:298: Sonos: error: setData() can't set r:EnqueuedTransportURI on 298 no SID!** <0x77d9c000> 01 10/16/19 12:00:17.579 **r:EnqueuedTransportURIMetaData on 298 no SID!** <0x77d9c000> 01 10/16/19 12:00:17.579 **PlaybackStorageMedium on 298 no SID!** <0x77d9c000> 01 10/16/19 12:00:17.580 **NextAVTransportURI on 298 no SID!** <0x77d9c000> 01 10/16/19 12:00:17.581 **luup\_log:298: Sonos: error: setData() can't set NextAVTransportURIMetaData on 298 no SID!** <0x77d9c000> 01 10/16/19 12:00:17.585 **r:CurrentValidPlayModes on 298 no SID!** <0x77d9c000> 01 10/16/19 12:00:17.586 **luup\_log:298: Sonos: error: setData() can't set r:MuseSessions on 298 no SID!** <0x77d9c000> 01 10/16/19 12:00:17.587 **luup\_log:298: Sonos: error: setData() can't set r:DirectControlClientID on 298 no SID!** <0x77d9c000> 01 10/16/19 12:00:17.587 **luup\_log:298: Sonos: error: setData() can't set r:DirectControlIsSuspended on 298 no SID!** <0x77d9c000> 01 10/16/19 12:00:17.588 **luup\_log:298: Sonos: error: setData() can't set r:DirectControlAccountID on 298 no SID!** <0x77d9c000> 01 10/16/19 12:00:17.589 **luup\_log:298: Sonos: error: setData() can't set r:SleepTimerGeneration on 298 no SID!** <0x77d9c000> 01 10/16/19 12:00:17.589 **luup\_log:298: Sonos: error: setData() can't set r:AlarmRunning on 298 no SID!** <0x77d9c000>

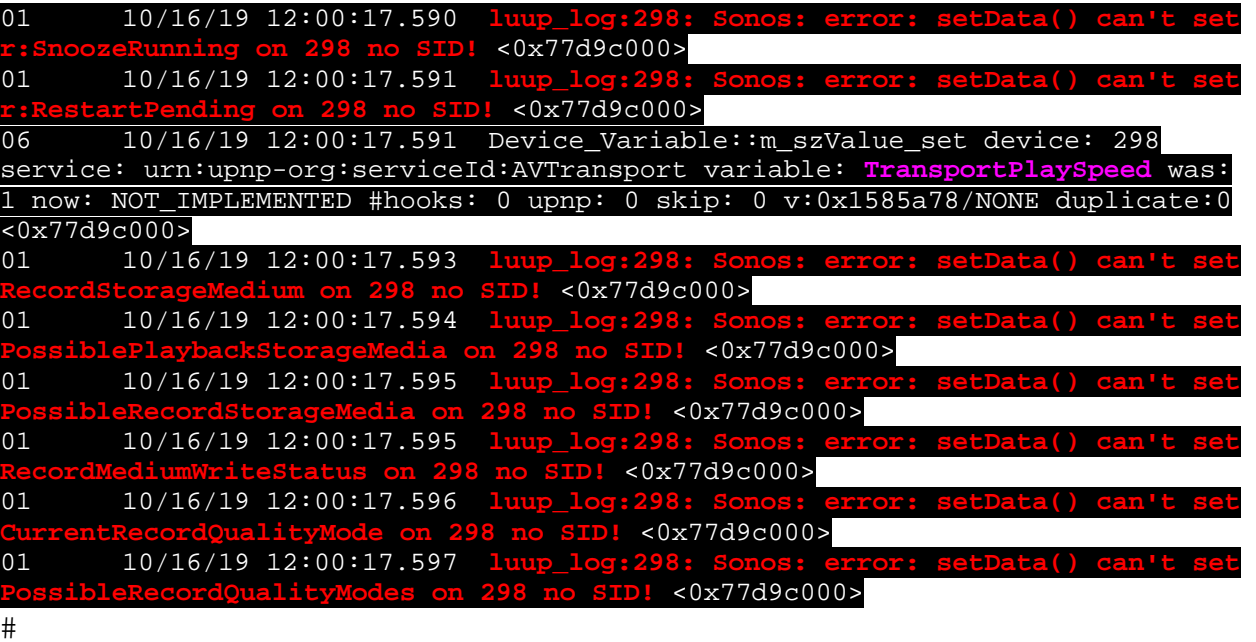

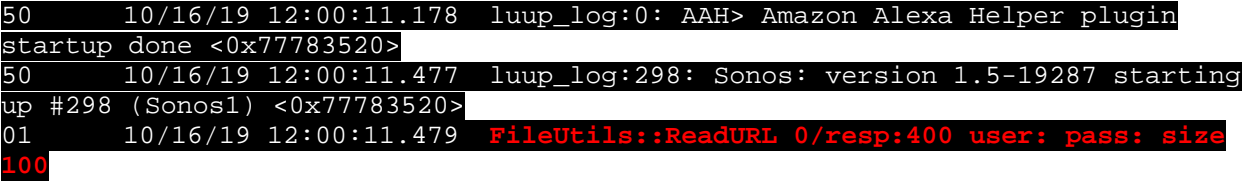